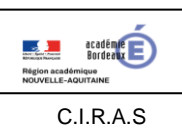

4.1 – Les grands principes de la navigation

- Problématique : Comment préparer un vol en estimant sa durée ?
- Compétence : Repérer les éléments essentiels à la préparation du vol *(BO n° 11 du 12 mars 2015)*
- Savoirs associés *(BO n° 11 du 12 mars 2015)* :
	- Navigation à l'estime et cheminement à vue
	- Route vraie, route magnétique, cap vrai, cap magnétique, déclinaison, déviation
	- Distance entre deux points d'une carte - Régimes de vol (vol à vue et vol aux instruments)
	-
- Documents et matériels :
	- Double décimètre, rapporteur, crayon à papier, gomme
	- Carte 1/500.000 OACI-IGN
	- Extrait du manuel de vol CESSNA 172

## **1- Mise en situation**

Vous allez partir de l'aéroclub d'Yvrac (BYAC : [http://www.byac.org/\)](http://www.byac.org/) à bord d'un CESSNA 172. Vous allez réaliser une boucle en forme de triangle.

- aéroclub d'Yvrac (Bordeaux-Yvrac) aéroclub de Montendre (Marcillac-Estuaire),
- aéroclub de Montendre (Marcillac-Estuaire) aéroclub de Libourne (Les Artigues de Lussac),
- aéroclub de Libourne (Les Artigues de Lussac) aéroclub d'Yvrac (Bordeaux-Yvrac).

## **2-Travail de préparation**

2.1. Consultez la météo, [TEMSI, WINTEM, METAR et TAF s](http://www.horizonvfr.com/le-guide-vfr/meteo-metar-taf-temsi-wintem/)i besoin voir le guide Météo France.

2.2. Tracez la route sur la carte 1/500.000 OACI-IGN avec un crayon de papier.

2.3. Vérifiez que vous pouvez bien survoler toutes les zones de votre trajet.

2.4. Nous considérons que la vitesse moyenne de croisière est de 100kt. Vérifiez sur l'extrait du manuel de vol du CESSNA 172 si cette vitesse est cohérente. Indiquez sur la « fiche navigation VFR » les initiales de l'avion.

2.5. Calculez le facteur de base Fb en tenant compte de la vitesse de croisière. Indiquez le facteur de base sur la « fiche navigation VFR ».

2.6. À l'aide du rapporteur et de la carte 1/500.000 OACI-IGN, relevez les routes magnétiques Rm pour chaque segment de votre trajet.

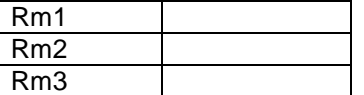

2.7. Déterminez la distance en nautique miles pour chacun des trois trajets.

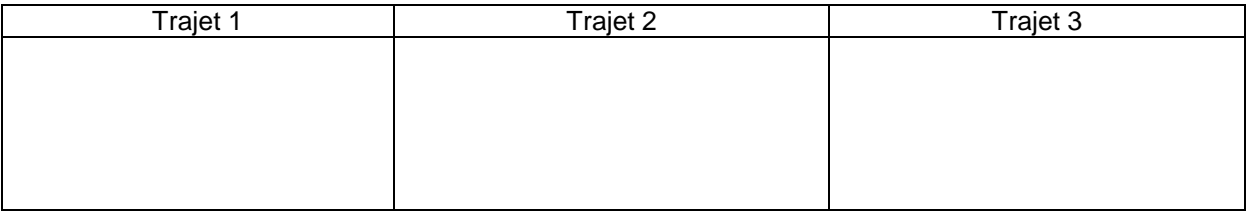

 $1NM = 1.852 m$ 

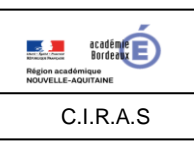

2.8. Calculez le temps sans vent pour chacun des trajets

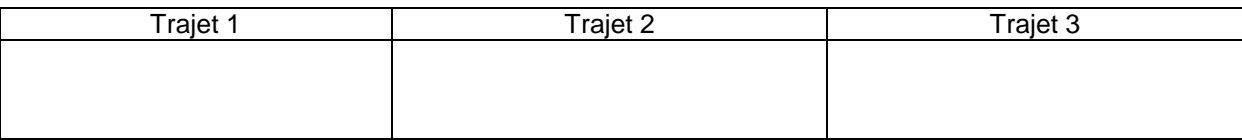

2.9. Calculer le temps total du trajet

3. Remplissez la « fiche navigation VFR »

## **FICHE NAVIGATION VFR**

**Avion .** ……………………. **- Fb :** ………………

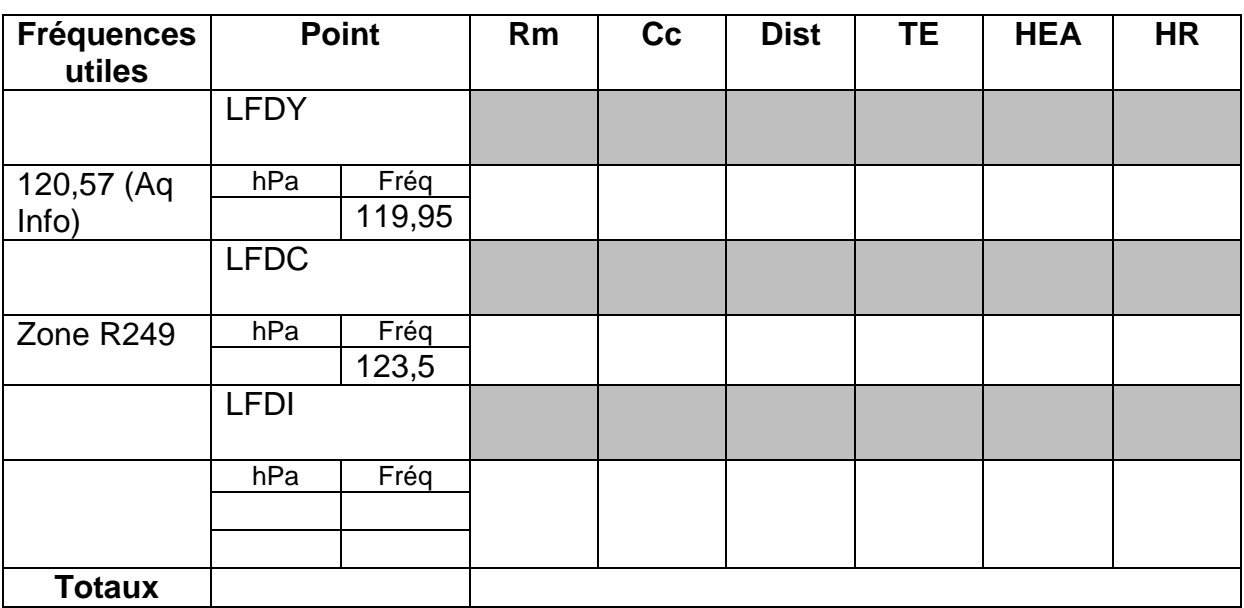